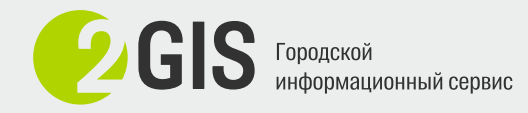

## **Tools**

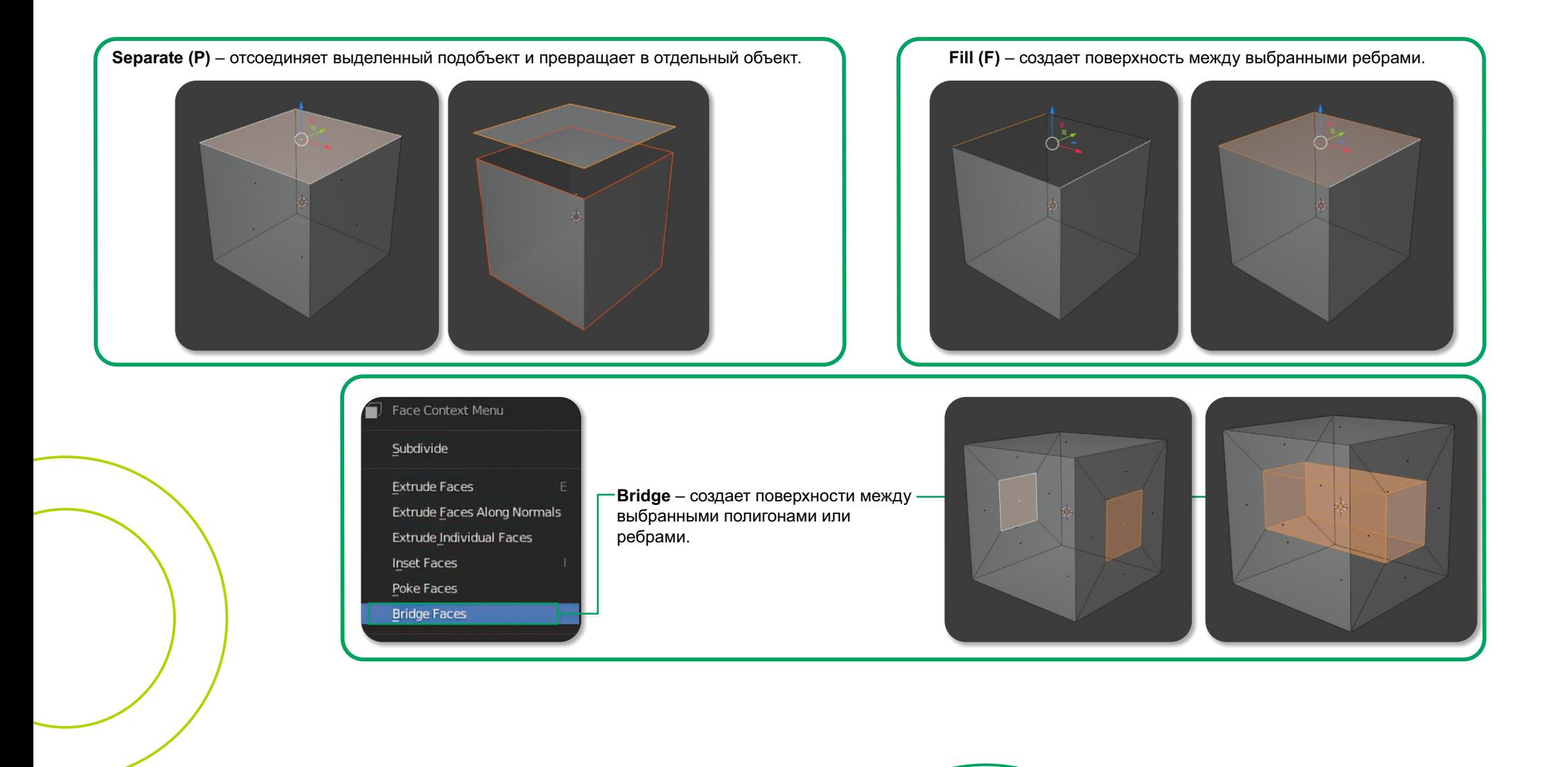